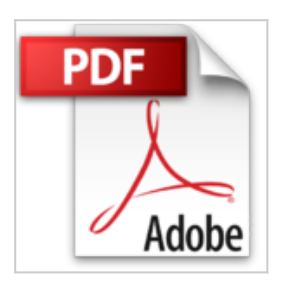

# **Windows 2000 professionnel : installation, configuration et administration**

José Dordoigne

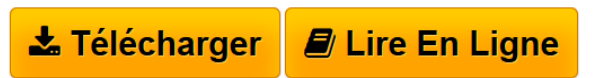

**Windows 2000 professionnel : installation, configuration et administration** José Dordoigne

**[Download](http://bookspofr.club/fr/read.php?id=2746012359&src=fbs)** [Windows 2000 professionnel : installation, configuratio](http://bookspofr.club/fr/read.php?id=2746012359&src=fbs) [...pdf](http://bookspofr.club/fr/read.php?id=2746012359&src=fbs)

**[Read Online](http://bookspofr.club/fr/read.php?id=2746012359&src=fbs)** [Windows 2000 professionnel : installation, configurat](http://bookspofr.club/fr/read.php?id=2746012359&src=fbs) [...pdf](http://bookspofr.club/fr/read.php?id=2746012359&src=fbs)

## **Windows 2000 professionnel : installation, configuration et administration**

José Dordoigne

**Windows 2000 professionnel : installation, configuration et administration** José Dordoigne

#### **Téléchargez et lisez en ligne Windows 2000 professionnel : installation, configuration et administration José Dordoigne**

#### 485 pages

Quatrième de couverture

Pour réussir à l'examen et devenir Microsoft Certified Systems Engineer. La seule collection de livres conçus et rédigés en français (il ne s'agit pas de traductions) certifiés par Microsofte.e agrément garantit que les objectifs de chaque examen sont intégralement traités et mis en pratique. Chaque chapitre de cet ouvrage traite d'un thème de l'examen et repose sur les éléments suivants : - Définition des objectifs à atteindre. - Cours sur les notions théoriques inhérentes au thème. - Application du cours qui permet de suivre le déroulement précis d'une manipulation grâce à de nombreuses illustrations (copies d'écran, schémas) et qui met l'accent sur les points techniques à maîtriser pour la réussite à l'examen. - Travaux pratiques permettant de manipuler à partir d'exemples concrets. - Ensemble de questions/réponses notées permettant de s'autoévaluer. - Résumé du chapitre pour faire la synthèse des acquis. Entraînez-vous avec le CD-Rom : il contient des tests en français et tous les renseignements utiles pour passer l'examen. Chaque ouvrage a été rédigé par un formateur professionnel, Microsoft Certified Systems Engineer certifié pour ses qualités pédagogiques (MCT) et techniques (MCP).

Download and Read Online Windows 2000 professionnel : installation, configuration et administration José Dordoigne #G90Y5VPBFC1

Lire Windows 2000 professionnel : installation, configuration et administration par José Dordoigne pour ebook en ligneWindows 2000 professionnel : installation, configuration et administration par José Dordoigne Téléchargement gratuit de PDF, livres audio, livres à lire, bons livres à lire, livres bon marché, bons livres, livres en ligne, livres en ligne, revues de livres epub, lecture de livres en ligne, livres à lire en ligne, bibliothèque en ligne, bons livres à lire, PDF Les meilleurs livres à lire, les meilleurs livres pour lire les livres Windows 2000 professionnel : installation, configuration et administration par José Dordoigne à lire en ligne.Online Windows 2000 professionnel : installation, configuration et administration par José Dordoigne ebook Téléchargement PDFWindows 2000 professionnel : installation, configuration et administration par José Dordoigne DocWindows 2000 professionnel : installation, configuration et administration par José Dordoigne MobipocketWindows 2000 professionnel : installation, configuration et administration par José Dordoigne EPub

### **G90Y5VPBFC1G90Y5VPBFC1G90Y5VPBFC1**